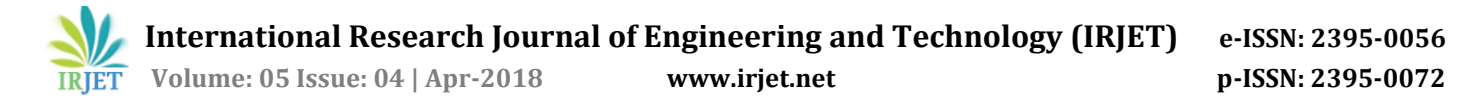

# **Lung Cancer Detection using Image Processing Techniques**

# **<sup>1</sup>Ayushi Shukla, <sup>2</sup>Chinmay Parab, <sup>3</sup>Pratik Patil, <sup>4</sup>Prof. Savita Sangam**

*1,2,3 Students, Department of Computer Engineering, SSJCOE Dombivli, Maharashtra, India <sup>4</sup>Prof. Savita Sangam, Department of Computer Engineering, SSJCOE Dombivli, Maharashtra, India* ---------------------------------------------------------------------\*\*\*---------------------------------------------------------------------

**Abstract -** Lung tumour is by all accounts the basic reason for death among individuals all through the world. Early discovery of lung cancer can expand the possibility of survival among individuals. The survival rate for lung cancer patients increments from 14 to 49% if the illness is recognized in time. Despite the fact that Computed Tomography (CT) can be more productive than X-rays, issue appeared to converge because of time imperative in recognizing the presence of lung malignancy with respect to the few diagnosing strategy utilized. Consequently, a lung tumor identification framework utilizing image handling is utilized to arrange the presence of lung cancer in a CT images. In this investigation, MATLAB have been utilized through each technique made. In our project process like image pre-processing, segmentation, feature extraction and image classification has been examined in detail. We are planning to get the more exact outcomes by making a new system.

*Key Words*: Segmentation, OTSU Thresholding, Watershed, SVM, CT Scan Image.

# **1. INTRODUCTION**

The death rate of lung disease is the most noteworthy among every other kind of growth. Lung tumour is a standout amongst the most genuine cancers on the planet, with minimal survival rate after the analysis, with a progressive increment in the number of deceased people. Individuals do have a higher shot of survival if the disease can be detected in the early stages. Lung cancer can be divided into two fundamental groups, non-small cell lung cancer and small cell lung cancer. These groups have been classified with respect to their cellular characteristics. With respect to the stages, there are four phases of lung cancer; I to IV. Arranging depends on tumour size and tumour lymph node location. CT scan is said to be more compelling than plain chest x-rays in identifying and diagnosing the lung cancer. Earlier the detection, more is the survival rate of the patient. About 85% male and 75% females are suffering from lung cancer due to cigarette smoking. The general survival rate of people suffering from lung cancer is 63%. In spite of the fact that surgery, radiation treatment, and chemotherapy have been utilized as a part of the treatment of lung tumour, the five-year survival rate for all stages consolidated is just 14%. This has not changed in the previous three decades. The motivation behind this paper is to locate the beginning phase of lung cancer with high precision.

# **2. LITERATURE SURVEY**

#### **2.1 Image Pre-processing**

Image pre-processing is done to enhance some image features important for further processing and remove noise factor if present in image. Filtering is an important step in image pre-processing. Various filtering techniques are averaging filters, median filtering and Morphological filtering.

#### **2.2 Image Segmentation**

Image segmentation is the process in which a digital image is divided into multiple segments. Image segmentation process involve operations like thresholding, edge detection, watershed transform.

#### **2.2.1 Thresholding**

In image Thresholding, an image is separated into a foreground and background. It is mainly done to convert images into binary images. Thresholding can be global thresholding or local thresholding. In global thresholding same threshold value is used for all regions while in local thresholding different threshold values are used for different region in an image. Various thresholding techniques are Histogram Thresholding, Otsu thresholding, Fast marching method.

# **2.2.2 Edge Detection**

Edge detection is an image processing technique to find the boundaries of objects within images. It works by detecting discontinuities in brightness. Edge detection is used for image segmentation in various fields such as image processing, computer vision, and machine vision. Common edge detection algorithms include Sobel, Canny, Prewitt, Roberts, and fuzzy logic methods

#### **2.3 Feature Extraction**

 Feature extraction techniques in image processing are used for extracting desired features from image like portions, shapes of an image. Normality and abnormality of an image can be determined in this stage. The detected features provide a basis for process of classification. Various features of an image can be area, perimeter, eccentricity, intensity, etc. Various feature extraction techniques which can be used are histogram of oriented gradients, local binary patterns, Gray-Level Co-Occurrence Matrix**.**

 **International Research Journal of Engineering and Technology (IRJET) e-ISSN: 2395-0056 Volume: 05 Issue: 04 | Apr-2018 www.irjet.net p-ISSN: 2395-0072**

### **2.5 Classification**

Various techniques for classification of tumor are Decision tree, Support Vector Machine etc.

# **3. METHODOLOGY**

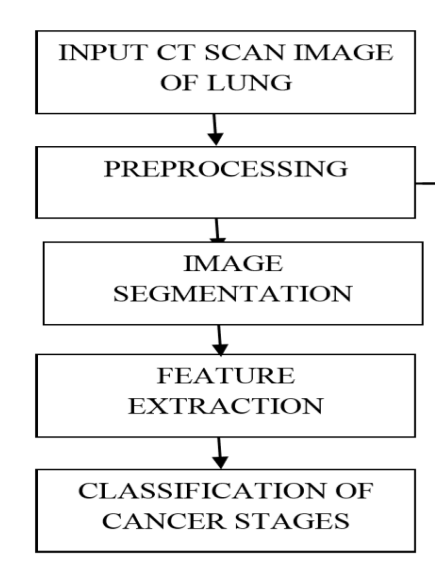

**Fig – 1 :** Flow Chart

# **3.1 Pre-processing**

 In pre-processing, the input CT image is being processed to improve the quality of image. In this some operations are performed on image in which certain details and data of image is enhanced. This enhanced version will contribute in further steps of any robotized system. So, it is beneficial to do some operations of pre-processing.

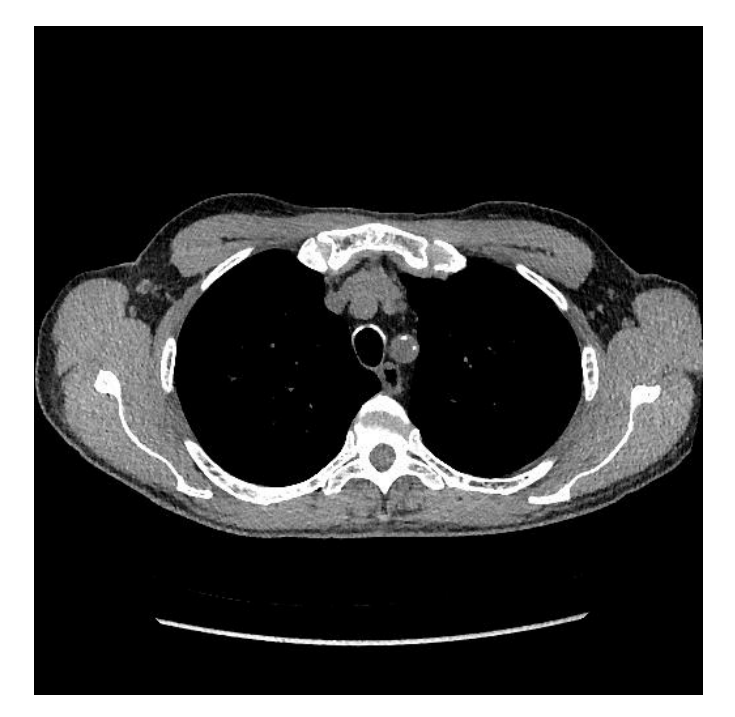

**Fig – 2 :** CT Scan Input Image

### **3.1.1 Filtering**

Tophat transform is filtering technique in morphology and image processing. In Tophat transform operation small details and elements are extracted from image according to requirements. Tophat filtering works by computing morphological openings of image and then subtracting the result from original image.

imtophat() function present in MATLAB can be used for filtering.

Syntax:

 $se = \text{strel}('disk', r)$ 

J=imtophat(I,SE)

 Filtered image J is returned where SE is structuring element object returned by strel function.

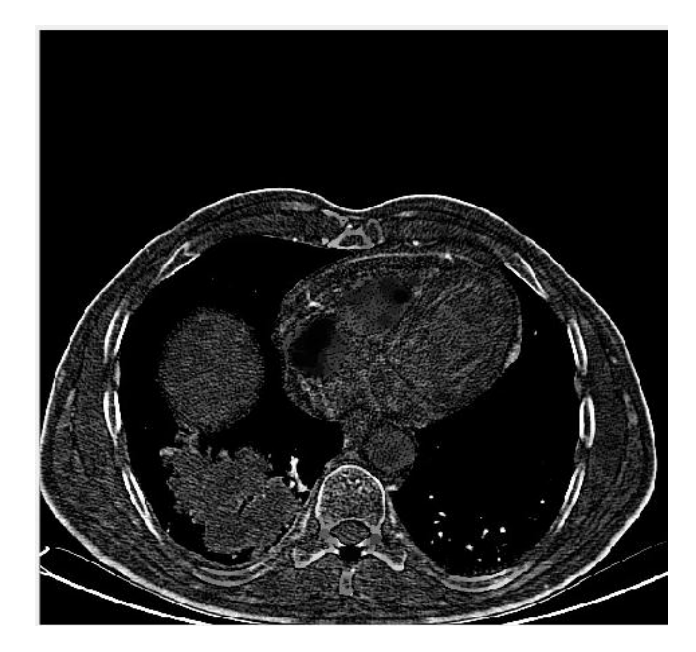

**Fig – 3 :** Filtered Image

#### **3.2 Image Segmentation**

Image segmentation is the process in which a digital image is partitioned into multiple segments.in case of images segments corresponds to pixels or super pixels. Segmentation is done is to make the representation of an image into more simplified way or something that is more meaningful and easier to analyze.

# **3.2.1 Thresholding**

In image processing, Otsu's method is used to automatically perform clustering-based image thresholding. It performs the reduction of a grey level image to a binary image. The algorithm works by assuming that there are two classes of pixels present in image following bi-modal histogram which includes foreground pixels and background pixels, it then

computes the optimum threshold value which separates the two classes. It works by storing intensities of pixels in array. Total mean and variances used to calculate threshold value.

In MATLAB, graythresh() function is used to perform Otsu Thresholding.

Syntax :

 $level = graythresh(K);$ 

Above line will create a threshold value which is stored in level.

img = im2bw(I,level);

level is passed to im2bw() function which converts the image into binary.

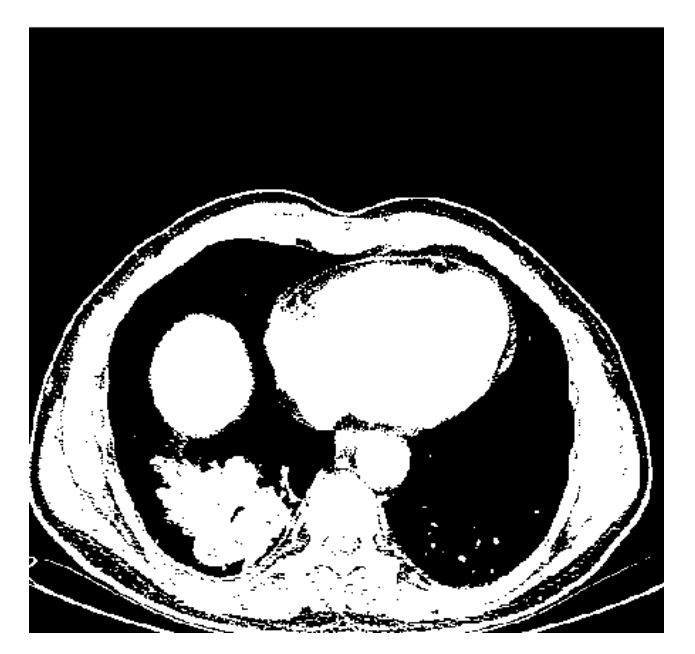

**Fig 4 :** Thresholding

# **3.2.2 Edge Detection**

Sobel filter is used for calculating gradient for edge detection. In MATLAB fspecial('Sobel')is used for sobel filtering.

Syntax :

H=fspecial('Sobel')

This function returns a 3-by-3 filter h that highlights horizontal edges using the smoothing effect by approximating a vertical gradient value. To highlight vertical edges, the filter h' is transposed.

 $[1 2 1]$ 

0 0 0

 $-1 - 2 - 1$ ]

# **3.2.3 Watershed Transform**

Watershed is a transformation defined on a grayscale or binary image. The watershed transform works by finding the "catchment basins" or "watershed ridge lines" in an image. It treats it as a surface where light pixels correspond high elevations and dark pixels correspond low elevations.

Syntax:

 $L = watershed(A);$ 

This function returns a label matrix L that defines the watershed regions of the input matrix A passed to it.

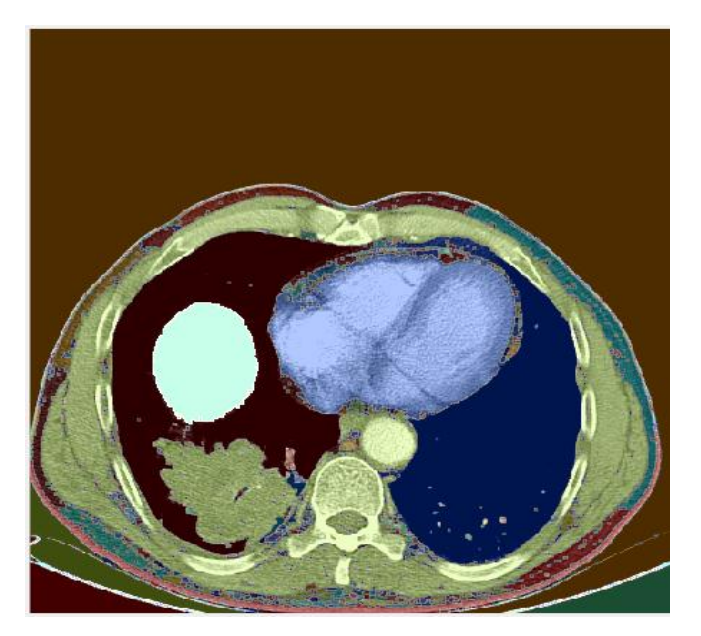

**Fig - 5 :** Watershed Transformed Image

# **3.3 Feature Extraction**

The features that are considered to be extracted in project are as follows: -

- 1) Perimeter: It is a scalar value that gives the actual number of the outline of the nodule pixel. It is obtained by the summation of the interconnected outline of the registered pixel in the binary image.
- 2) Area: It is a scalar value that gives the actual number of overall nodule pixel. It is obtained by the summation of areas of pixel in the image that is registered as 1 in the binary image obtained.
- 3) Eccentricity: It helps us to understand roundness of the object. This matric value or roundness or circularity or irregularity index (I) is to 1 only for circular and it is <1 for any other shape. Here it is assumed that, more circularity of the object. When the object is more circular the value is closer to 1.

# **3.3.1 Grey-Level Co-Occurrence Matrix**

A statistical mathematical method of examining feature texture that considers the spatial relationship of pixels in an image is the grey-level co-occurrence matrix (GLCM), also known as the grey-level spatial dependence matrix. The GLCM functions works by finding the texture of an specific image by calculating how frequently pairs of pixel with specific intensity values and in a specified spatial relationship occur in an image, creating a GLCM, and then extracting statistical information from this matrix.

 Graycomatrix is a function used in MATLAB for feature extraction.

Syntax:

glcms = graycomatrix(I,Name,Value,...)

Above function creates a gray-level co-occurrence matrix (GLCM) from image I.

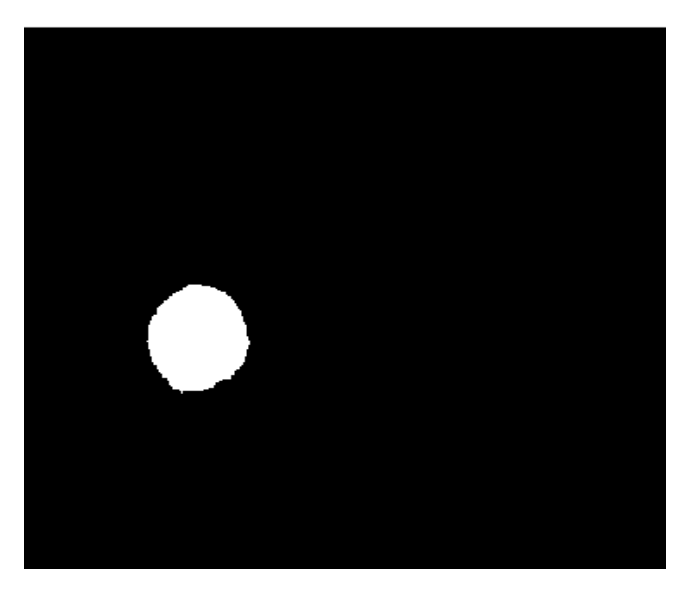

**Fig – 6 :** Extracted Image

#### **3.4 Classification**

SVM stands for Support Vector Machine which is an advanced supervised machine learning algorithm which can be used for both regression challenges and classification purposes. In most of the cases it is used in problems were classification is needed. In this machine learning algorithm, data items are plot as a point in m-dimensional space (where m is number of different features you have) were the value of each feature being the value of a particular coordinate axes. Then, once we find the hyper plane that differentiate the two classes very well then we can easily perform classification using the hyper-plane.

Syntax:

SVMStruct = svmtrain(Training,Group)

svmtrain(Training,Group) returns a structure that is stored and further used to classify, SVMStruct, containing information about the trained support vector machine (SVM) classifier. Here training is a Matrix of training data, where each of the rows corresponds to a perticular observation or replicate, and each column corresponds to one of the various feature or variable. Svmtrain is a function that treats NaNs or empty character vectors in Training as missing values and ignores the corresponding rows of Group and Group is Grouping variable, which can be a logical, numeric, or categorical vector. character vectors forming an array cell, or a character matrix were each row representing a class label.

Group = svmclassify(SVMStruct,Sample)

This function classifies each row of the data in Sample, a matrix of data, using the information stored in a support vector machine classifier structure SVMStruct, this is the same information gathered by the svmtrain function in the earlier stage. Same as the training data used to create SVMStruct, Sample is a matrix where each row corresponds to one of the many observation or replicate, and each column corresponds to a perticular feature or variable. Therefore, the number of column and number of training data in the Sample is same. we can say this because the number of feature is equal to number of columns. Group in this situation indicates particular group to which each row of the Sample needs to been assigned.

# **4. CONCLUSION**

Cancer is potentially fatal disease. Detecting cancer is still challenging for the doctors in the field of medicine. Even now the actual reason and complete cure of cancer is not invented. Detection of cancer in earlier stage is curable. In this work we have developed a system called image processing-based cancer prediction system. The main aim of this model is to provide the earlier warning to the users and it is also cost and time saving benefit to the user.

Edges in image processing help us to determine objects. In this method we have successfully identified the cancerous nodules in the lung by using their CT scan images. Physicians use the naked eye to detect the growth and spread of cancerous nodule in the lungs from the CT scan images. This may incorporate human error in detection and it is quite tedious too. The method we propose automatically detects and identifies the cancerous cells of the lungs. It can also help in determining the shape and pattern of the nodule which provide necessary information needed for the proper medication and also helps in determining the area affected by the cancerous cells. It also identifies the cells which might have been unnoticed by human eyes. Detection of lung cancer at an early stage can be difficult but using the proposed work detection becomes uncomplicated and the chances of the early treatment of the patient and therefore chances of survival of the patient increases. Thus, using an automated system not only reduces chances of human error but also increases the accuracy up to 90%.

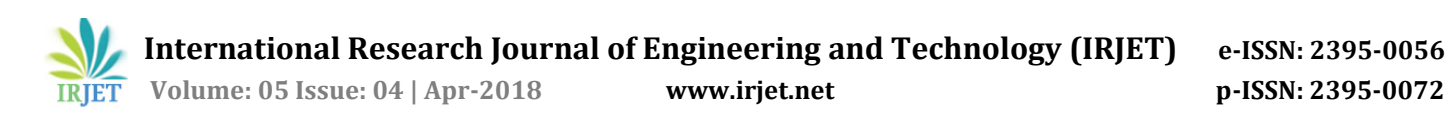

# **ACKNOWLEDGMENT**

No projects are completed without the guidance of experts, who have already traded this field before and hence have become the masters of it and as a result, our leaders. So, we would like to take this opportunity to take all those individuals in to account who have helped us in visualizing this project.

We express our deepest gratitude to our project guide Prof. Savita Sangam for providing timely assistance to our queries.

We also extend our sincere appreciation to all our professors from SHIVAJIRAO S. JONDHALE. COLLEGE OF ENGINEERING for their valuable insights and suggestions during the designing of the project. Their contribution have been valuable in many ways that we find it difficult to acknowledge them all.

We also are grateful to our principal Dr. J.W. BAKAL and our HOD Prof. P.R. RODGE for extending their help directly and indirectly through various channels during our project work.

# **REFERENCES**

[1] Nisar Ahmed Memon, Anwar Majid Mirza, and S.A.M. Gilani, "Segmentation of Lungs from CT Scan Images for Early Diagnosis of Lung Cancer", World Academy of Science, Engineering and Technology 20 2006

[2] M.Gomathi, Dr.P.Thangaraj, "A Computer Aided Diagnosis System For Detection Of Lung Cancer Nodules Using Extreme Learning Machine", International Journal of Engineering Science and Technology Vol. 2(10), 2010

[3] Binsheng Zhao, Gordon Gamsu, Michelle S. Ginsberg, Li Jiang,Lawrence H. Schwartz, "Automatic detection of small lung nodules on CT utilizing a local density maximum algorithm", Journal of Applied Clinical Medical Physics, Volume 4, NUMBER 3, Summer 2003

[4] Disha Sharma, Gagandeep Jindal, "Computer Aided Diagnosis System for Detection of Lung Cancer in CT Scan Images", International Journal of Computer and Electrical Engineering, Vol. 3, No. 5, October 2011

[5] P. Bountris, E. Farantatos, and N. Apostolou, "Advanced Image Analysis Tools Development for the Early Stage Bronchial Cancer Detection", World Academy of Science, Engineering and Technology 9 2005

[6] Zhi-Hua Zhou, Yuan Jiang, Yu-Bin Yang, Shi-Fu Chen, "Lung Cancer Cell Identification Based on Artificial Neural Network Ensembles", Artificial Ingelligence in Medicine, 2002, vol.24, no.1, pp.25-36.

[7] Samir Kumar Bandyopadhyay, "Edge Detection from CT Images of Lung", International Journal Of Engineering Science & Advanced Technology Volume - 2, Issue - 1, pg: 34 – 37, Jan-Feb 2012.